**САМАРСКИЙ ГОСУДАРСТВЕННЫЙ АЭРОКОСМИЧЕСКИЙ УНИВЕРСИТЕТ имени академика С. П. КОРОЛЕВА**

# **КРУГОВАЯ ДИАГРАММА ПОЛНЫХ СОПРОТИВЛЕНИЙ**

**САМАРА 1995**

осударстзенный комитет Российской Федерацга по высшему образованию

Самарекий государственный аэрокосмический университет имени академика С.П.Королева

КРУГОВАЯ ДИАГРАММА ПОЛНЫХ СОПРОТИВЛЕНИЙ

Методические указания к лабораторным работам и практическим занятиям

- 1

 $\sim$ 

CAMAPA 1995

Составитель А.А. Р а х а е в

УДК 621.382

• Круговая диаграмма полных сопротивлений: Метод, указания к лабораторным и практическим занятиям / Самар, гос. аэрокосм, ун-т; Сост. А. А. Р а х а е в. Самара, 1995. 28 с.

Описано построение круговой диаграммы полных сопротивлений и рассмотрено ее использование при выполнении лабораторных работ и на практических занятиях по курсу "Устройства СВЧ и антенны".

Предназначены для студентов дневного отделения специальности 2301 радиотехнического факультета. Подготовлены на кафедре радиотехники.

Печатаются по решению редакционно-издательского совета Самарского государственного аэрокосмического университета им. академика С.П.Королева

Рецензент доц. Ю.Ф. Широков

#### 1 КРАТКИЕ ТЕОРЕТИЧЕСКИЕ СВЕЛЕНИЯ

При проектировании и экспериментальной настройке различных СВЧ-устройств часто требуется решать задачи определения сопротивления нагрузки, входного сопротивления отрезка линии передачи с комплексной нагрузкой, а также согласования комплексной нагрузки с регулярной линией передачи.

Эти и аналогичные им задачи можно решить с помощью известных соотношений [1-3], которые позволяют получить необходимые численные результаты. Однако при определении каких-либо зависимостей расчет по этим соотношениям нужно проводить многократно, что весьма затруднительно.

Существенно облегчить процедуру расчета позволяет использование круговой лиаграммы полных сопротивлений (диаграммы Вольперта-Смита). Результаты расчета по этой диаграмме VCTVПАЮТ В ТОЧНОСТИ DESVЛЬТАТАМ DACYETA С ПОМОШЬЮ ЭВМ. ОДНАко использование круговой диаграммы полных сопротивлений является достаточно простой процедурой, а полученные результаты обладают наглядностью и информативностью. Эти качества круговой диаграммы полных сопротивлений наряду с ее доступностью являются особенно ценными на начальном этапе проектирования какого-либо СВЧ-устройства, т.е. на стадии рассмотрения упрощенной модели, когда от расчетов не требуется достаточно высокой точности вычислений.

R

#### 1.1. Эквивалентная двухпроводная линия передачи

Лля передачи энергии электромагнитной волны из одной точки пространства в другую служат линии передачи. В большинстве случаев длина линии передачи в диапазоне СВЧ соизмерима с длиной волны или больше нее. В этом случае линии передачи называются длинными. Регулярной называется линия передачи. нараметры которой в продольном направлении неизмен-Hbl.

В настояшее время наиболее часто в качестве линий перелач используются прямоугольный и круглый волноводы, симметричная полосковая линия, микрополосковая линия, коаксиальная линия, симметричная щелевая линия.

Каждая линия передачи характеризуется рядом параметров, описывающих ее электромагнитные свойства, в том числе структурой электромагнитного поля, волновым сопротивлением, дисперсионной характеристикой.

Все перечисленные выше, а также другие типы линий перелачи имеют разные конструкции и различные электродинамические характеристики. Однако в них есть и общие закономерности. позволяющие описать работу этих линий передачи независимо от их типа. Одной из таких общих закономерностей является процесс распространения энергии электромагнитной волны в линиях передачи. Эта общая закономерность обусловлена тем, что процессы распространения электромагнитной волны в любом типе линий передач описываются уравнениями Гельмгольца, что позволяет анализировать происходящие в линии передачи явления на ее простейшей молели - эквивалентной лвухпроводной линии.

Введение понятия эквивалентной линии передачи позволяет формализовать и существенно упростить процесс анализа СВЧ-устройств, так как он становится независимым от типа используемой линии передачи. Кроме того, такой подход позволяет выбрать наиболее оптимальный принцип построения устройств, сравнить характеристики функционально одинаковых устройств, выполненных на основе линий передач различных типов.

Рассмотрим эквивалентную двухпроводную линию передачи. 4

с помощью которой можно изучать процессы в любом типе линий передач СВЧ-энергии.

Лвухнюоводная линия передачи будет эквивалентна реальной линии. если между рядом параметров эквивалентной двухпроводной линии и реальной линией передачи существует взаимнооднозначное соответствие:

1. В эквивалентной и реальной линиях передачи распространяется только один тип волны.

2. Комплексная постоянная распространения  $x = \alpha + \iota\beta$ эквивалентной и реальной линий совпадают.

З. Волновое сопротивление реальной и эквивалентной линий равны.

4. Амплитуды напряжения в эквивалентной линии связаны с МОШНОСТЬЮ БОЛНЫ В РЕАЛЬНОЙ ЛИНИИ СООТНОШЕНИЯМИ

> Uпад =  $P$ пад ·  $exp(\gamma x)$ ,  $Uorp = POP \cdot exp(\hat{xX}).$

где Рпад, Ротр - активная мошность в реальной линии передачи, переносимая электромагнитной волной соответственно от генератора к нагрузке и от нагрузки к генератору; Х - продольная координата.

5. Фазы распределения напряжения в эквивалентной линии совпадают с фазами поперечной составляющей электрического поля Епап. в реальной линии:

 $arg(Una\pi) = arg(Ena\pi\pi).$ 

Такие допущения позволяют при расчете ряда, параметров использовать эквивалентную двухпроводную линию передачи.

Пусть генератор через линию передачи, в которой отсутствуют потери. Нагружен на произвольную комплексную нагрузку Zнагр (рис.1). Входное сопротивление отрезка линии передачи длиной х, нагруженного на комплексное сопротивление Zнагр. определяется соотношением

E

$$
ZBXOJ(\tilde{X}) = REXOJ(\tilde{X}) + \iota XBXOJ(\tilde{X}) = ZB \xrightarrow{\begin{array}{c} 1 + \Gamma H \cdot \exp(-\iota 2\beta \tilde{X}) \\ 1 - \Gamma H \cdot \exp(-\iota 2\beta \tilde{X}) \end{array}}, (1)
$$

Zв - волновое сопротивление линии передачи: гле

- $\beta$  продольное волновое число,  $\beta$ = 2 $\pi$ /AB;
- Лв длина волны в линии передачи;
- Х длина отрезка линии передачи;
- Гн комплексный коэффициент отражения от нагрузки,

$$
\text{TH} = |\text{TH}|\exp(\iota\varphi_{\text{H}})| = \frac{\text{ZHarp} - \text{ZB}}{\text{ZHarp} + \text{ZB}} \tag{2}
$$

Из соотношения (1) следует, что входное сопротивление отрезка линии передачи Zвход (х) определяется волновым сопротивлением отрезка линии передачи ZB, его длиной Х и величиной комплексного коэффициента отражения Гн, а из соотношений (1) и (2) следует равенство входного сопротивления отрезка линии передачи при х=0 сопротивлению нагрузки Zнагр, т.е.  $ZBXO\mu(0) = ZHAPp.$ 

После нормировки соотношение (1) можно представить в виле

$$
2H - 1 - 14\pi x
$$
  
\n
$$
1 + \frac{2H - 1}{2H + 1} e
$$
  
\n
$$
2H + 1
$$
 (3)  
\n
$$
1 - \frac{2H - 1 - 14\pi x}{2H + 1}
$$
 (3)

Здесь Zвх(x) - нормированное комплексное входное

 $6 \overline{6}$ 

сопротивление отрезка линии передачи.  $ZBX(X) = ZBXOI(X)/ZB$ 

Zн - нормированное комплексное сопротивление нагрузки. Zн = Zнагр/Zв = Rн +  $\iota$ Xн.

х - нормированное расстояние.  $x = \frac{x}{AB}$ .

Комплексный коэффициент отражения Гн через нормированные параметры определяется выражением

> $ZH - 1$  $\Gamma$ H =  $\Gamma$ H exp( $\iota \varphi$  H) = ---- $(4)$  $7H + 1$

Комплексный коэффициент отражения  $\Gamma$ н =  $[\Gamma H]$ ·exp( $\iota \varphi$  н), характеризующий соотношение между падающей и отраженной волнами в линии передачи, связан с коэффициентом стоячей волны Кст и с коэффициентом бегущей волны Кбв соотношением

> $1 + \Gamma H$  $1 - \Gamma$ H

С помошью соотношений (1) или (3) можно решить множество залач. в том числе:

- рассчитать сопротивление нагрузки по экспериментально измеренным параметрам сигнала в линии передачи;

- определить входное сопротивление в любом сечении линии передачи:

- рассчитать длину отрезка линии передачи, обеспечивающую заданное входное сопротивление.

Эти и многие другие задачи можно решать также с помощью круговой диаграммы полных сопротивлений, которая представляет собой графическое изображение соотношения (3).

# 1.2. Построение круговой диаграммы полных сопротивлений

Из выражения (4) можно получить

 $\frac{1}{2}$   $\frac{1}{2}$  $ZH - 1$   $RH + tXH - 1$   $RH - 1 +XH + t2XH$  $P_H =$  =  $\frac{1}{2}$  =  $\frac{1}{2}$  =  $\frac{1}{2}$  =  $\frac{1}{2}$  =  $\frac{1}{2}$  =  $\frac{1}{2}$  =  $\frac{1}{2}$  =  $\frac{1}{2}$  +  $\frac{1}{2}$  $ZH + 1$  RH +  $\tau XH + 1$  2 2  $(RH + 1) + XH$ 

Злесь U и V - действительная и мнимая части комплексного коэффициента отражения, при этом

$$
2 \t 2
$$
  
\n
$$
U = \frac{RR - 1 + XH}{2 \t 2}
$$
 (5)  
\n
$$
(RR + 1) + XH
$$
  
\n
$$
V = \t 2XH
$$
 (6)

 $-$ 

$$
2 \t 2
$$
  
(
$$
(RH + 1) + XH
$$

Поочередно исключая Rн и Xн из соотношений (5) и (6). получим систему уравнений

$$
\left(\frac{1}{1} \left(1 - \frac{1}{1} \right)^{2} + V\right)^{2} = \left(\frac{1}{1} \right)^{2}
$$
(7)  

$$
\left(\frac{1}{1} + V\right)^{2} = \left(\frac{1}{1} \right)^{2}
$$
(8)

8 m.

В ней активная и реактивная составляющие входного сопротивления Rн и Хн являются постоянными параметрами, а действительная и мнимая части комплексного коэффициента отражения U и V - переменными. В этом случае уравнение (7) дает семейство окружностей постоянных активных сопротивлений, представленное на рис. 2, а уравнение (8) - семейство окружностей постоянных реактивных сопротивлений, представленное на рис.3. В результате наложения лиаграмм, изображенных на рис. 2 и З. получается круговая лиаграмма полных сопротивлений (рис. 4). Следует отметить, что так как в пассивных устройствах активное сопротивление может быть только положительным то рабочая область круговой диаграммы полных сопрочислом. тивлений ограничивается окружностью Rн > 0. Модуль и фаза коэффициента отражения образуют на круговой диаграмме полных сопротивлений полярную систему координат, относительно которой построены линии постоянных Rн и Xн. Поскольку модуль коэффициента отражения вдоль линии передачи остается постоянто полное сопротивление при движении вдоль линии пере-HbM. лачи трансформируется влоль окружности с центром в начале коорлинат. Семейство таких окружностей представляет собой линии постоянных коэффициента стоячей волны (или линии постоянного коэффициента бегущей волны. или линии постоянного коэффициента отражения).

изображенных на В результате наложения диаграмм, рис. 2 и 3. получается круговая диаграмма полных сопротивлений, представленная на рис. 4.

Отметим основные особенности круговой диаграммы полных сопротивлений.

Круговая диаграмма полных сопротивлений представляет собой три семейства окружностей, расположенных в одной плос-КОСТИ:

1. Семейство окружностей нормированных активных составляющих входного сопротивления RBX = const с центром на вертикальной оси. Линия RBX = 0 соответствует окружности наибольшего радиуса. При RBX  $\longrightarrow \infty$  окружность вырождается в точку.

2. Семейство дуг окружностей нормированных реактивных составляющих входного сопротивления XBX = const с центром на горизонтальной оси. Дуги, соответствующие положительным значениям Хвх, находятся справа от вертикальной оси, а дуги,

 $\mathbf Q$ 

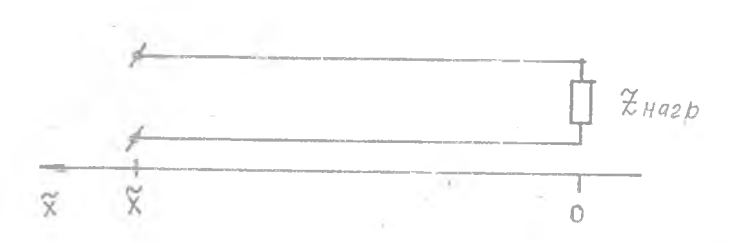

Рис. 1. Отрезок линии передачи длиной  $\widetilde{\mathbf{x}}$ с комплексной нагрузкой

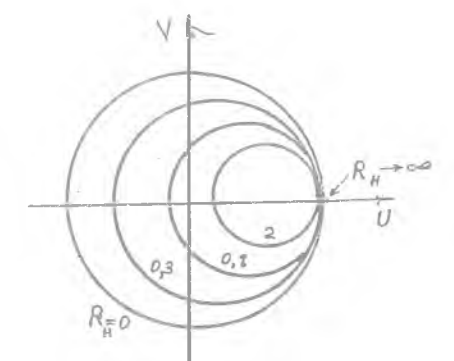

Рис. 2. Линии постоянных активных сопротивлений RH = const

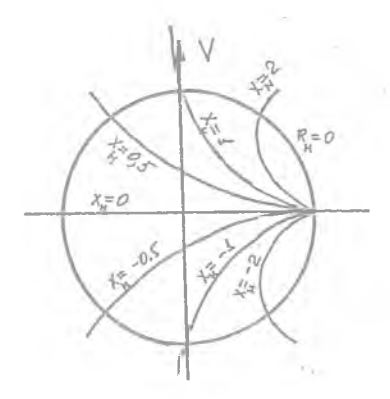

Рис. 3. Линии постоянных реактивных сопротивлений Хн =  $=$  const

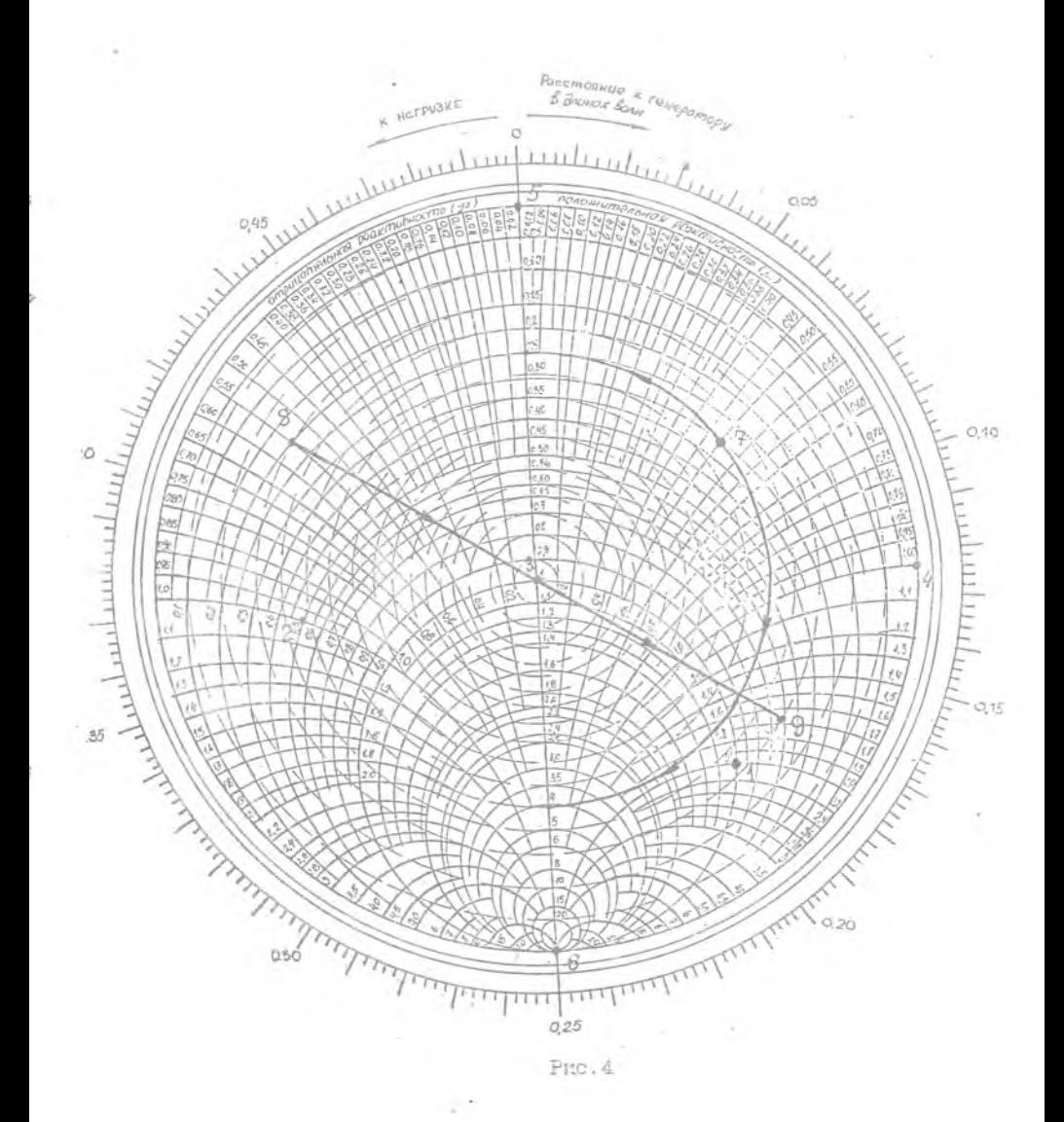

 $2.5^{\circ}$ 

соответствующие отрицательным значениям Хвх. - слева от нее. На вертикальной оси реактивная составляющая входного сопротивления Хвх =0. .

3. Семейство концентрических окружностей коэффициентов бегущей волны Кбв = const с центрами, совпадающими с центром круговой диаграммы полных сопротивлений. На рис.4 эти линии изображены в виде пунктирных линий. Величину Кбв,,соответствующую каждой окружности, можно определить как точку ее пересечения с вертикальной осью, причем значение Кбв определяется в верхней полуплоскости круговой диаграммы полных сопротивлений. Аналогично величину Ксв, соответствующую каждой окружности, можно определить как точку ее' пересечения с вертикальной осью, причем значение Ксв определяется в нижней Полуплоскости круговой диаграммы полных сопротивлений. Численно значения Кбв и Ксв совпадают с соответствующими значениями RBx (x).

4.На внешней окружности круговой диаграммы полных сопротивлений нанесены нормированные расстояния х от начала координат (от плоскости включения нагрузки) до рассматриваемого сечения линии передачи. При движении рассматриваемого сечения к генератору входное сопротивление отрезка линии передачи по линии равного Кбв перемещается на соответствующее расстояние по часовой стрелке, при движении к нагрузке против часовой стрелки.

Применение круговой диаграммы полных сопротивлений проще всего изучить на приведенных ниже примерах. Во всех рассмотренных примерах на круговой диаграмме полных сопротивлений изображены точки нормированного входного сопротивления, нормированной проводимости и указывается нормированное расстояние. Для перехода к ненормированным величинам необходимо произвести операцию ренормировки.

# 2. ПРИМЕНЕНИЕ КРУГОВОЙ ЛИАГРАММЫ ПОЛНЫХ СОПРОТИВЛЕНИЙ

# 2.1. Изображение нормированного входного сопротивления на круговой диаграмме полных сопротивлений

Процедура изображения нормированного входного сопротивления на круговой диаграмме полных сопротивлений является самой распространенной. Для изображения точки нормированного входного сопротивления отрезка линии передачи ZBX = RBX + + iXBX необходимо найти точку пересечения окружности линии активной составляющей входного сопротивления RBX = const и дуги окружности линии реактивной составляющей вхолного сопротивления XBX = const. На рис. 4 изображены в качестве примера указанные в табл. 1 точки 1-6.

Таблина 1

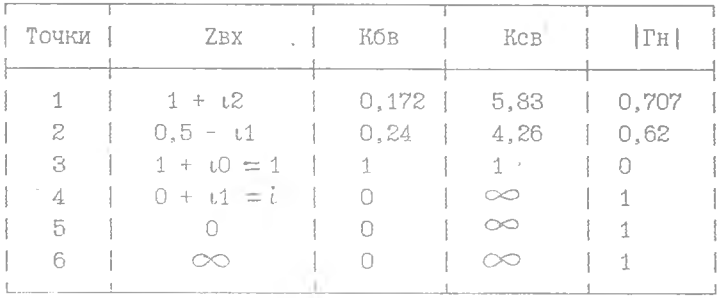

#### 2.2. Определение Кбв, Ксв и Гн по заланному значению Евх или Ен

1. На круговой диаграмме полных сопротивлений нанести точку с заданным значением нормированного входного сопротив-

рис. 4 в качестве примера изображена точка  $7 c$  Z<sub>H</sub> = 0,3 + + i0,5.

2.Двигаясь по линии равного Кбв в направлении против часовой стрелки до пересечения с вертикальной осью, определим величину Кбв =0,25.

3.Двигаясь по линии равного Кбв в направлении по часовой стрелке до пересечения с вертикальной осью, определим величину Ксв = 4.

4.По известному значению Кбв или Ксв в линии передачи можно определить модуль коэффициента отражения

 $1 - K6B$  KcB - 1  $1 - 0,25$  4 - 1 | Гн|= ------— = ------- = = = 0,6.  $1 + K6B$  KcB + 1  $1 + 0,25$  4 + 1

В табл.1 для рассмотренных ранее точек **1-6** приведены определенные по круговой диаграмме полных сопротивлений значения Кбв, Ксв и Гн .

*2.3.Расчет проводимости по заданному сопротивлению*

. Известно, что круговые диаграммы полных' сопротивлений и проводимостей полностью эквивалентны [1,23. Это позволяет одну и ту же круговую диаграмму полных сопротивлений использовать и как диаграмму сопротивлений, и как диаграмму проводимостей. Для пересчета сопротивления в проводимость необходимо:

1.Отметить на круговой диаграмме полных сопротивлений точку с заданным нормированным сопротивлением. На рис.4 в качестве примера взята точка *8 с* Zbx = 0,2 - 10,55.

2.Найти на круговой диаграмме полных сопротивлений диаметрально противоположную относительно центра диаграмм точку *9* и определить соответствующую ей нормированную проводимость  $YBX = 0,56 + t1,61.$ 

Аналогично можно определить нормированное входное сопротивление отрезка линии передачи по заданной нормированной входной проводимости.

2.4. Определение нормированного входного сопротивления линии передачи в заданном сечении по известному значению входного сопротивления в другом сечении

Пусть задано нормированное входное сопротивление ZEX =  $= 0.5 + 1.0$  в сечении 1 (рис. 5).

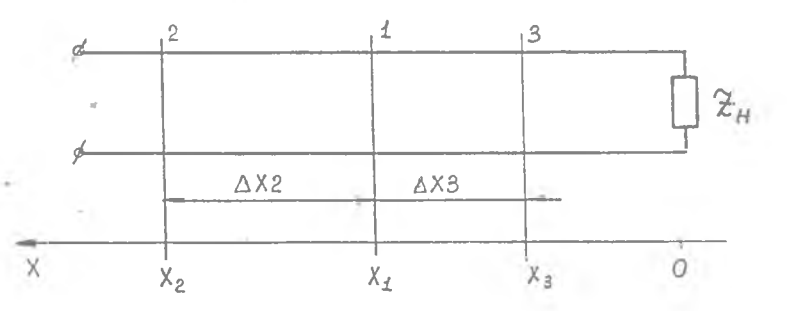

Рис. 5. Линия передачи с комплексной нагрузкой

Требуется определить нормированное входное сопротивление (или нормированную проводимость ) в сечениях 2 и 3. отстоящих от сечения 1 соответственно на расстояния х2 = 0,7  $M X3 = 0.1$ .

Для решения этой задачи необходимо:

1. Отметить на круговой диаграмме полных сопротивлений (рис. 6) точку 1 с заданным значением нормированного сопротивления ZBX =  $0,5 + \iota1,0.$ 

2. Построить радиус-вектор. проходящий через центр диаграммы, рассматриваемую точку с заданной величиной входного сопротивления ZBX =  $0,5 + \iota1,0$  и внешней окружностью, на которой указано относительное расстояние.

3. Определить по круговой диаграмме полных сопротивлений относительное расстояние. Для точки ZBX = 0,5 + t1,0 относительное расстояние в сечении 1 равно х1 = 0,134.

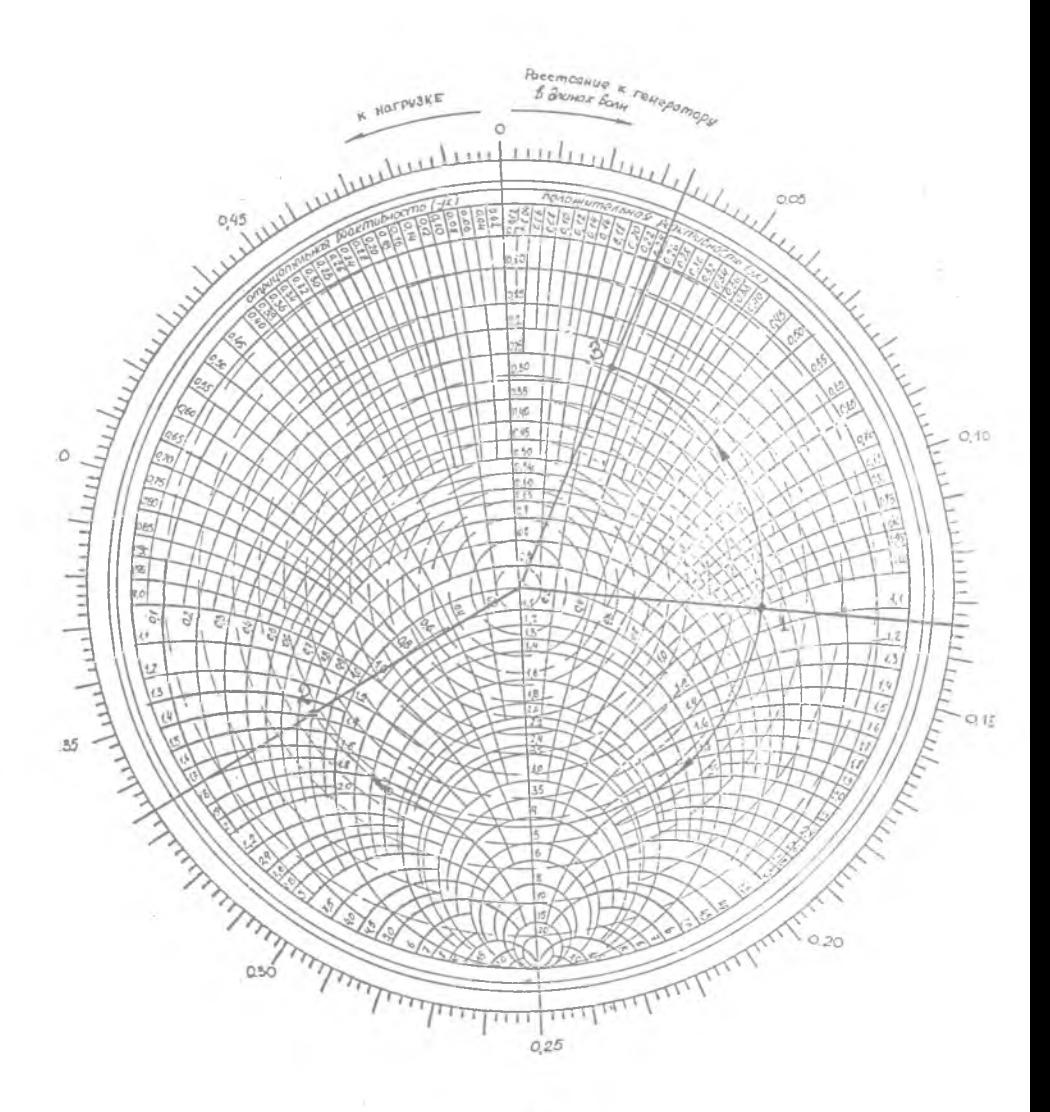

Finn is

4.Определить по круговой диаграмме полных сопротивлений входное сопротивление в сечении *2,* которое расположено между сечением *1* и генератором. Для этого необходимо переместить радиус-вектор от начального, положения по часовой стрелке (в направлении от нагрузки к генератору ) на расстояние х1 = = 0,7, т.е. до конечного значения относительного расстояния, которое равно х $2 = x1 + x = 0,134 + 0,7 = 0,834$ . Так как нормированное входное сопротивление отрезка линии передачи является периодической функцией координаты х с периодом, равным 0,5,tq х2 = 0,834 - 0,5 = 0,334. При этом точка *1* по линии равного Ксв перемещается в точку *2,* т.е. нормированное входное сопротивление отрезка линии передачи в сечении *2* будет равно Z2 = 0.8 -  $t1.4$ .

Для определения нормированного входного сопротивления отрезка линии передачи в сечении *3,* которое расположено между сечением *1* и нагрузкой, необходимо:

1.Переместить радиус-вектор от начального положения против часовой стрелки (в направлении от генератора к нагрузке) на расстояние  $x3 = 0.1$ , т.е. до конечного значения относительного расстояния, которое равно х $3 = x1 - x3 = 0,134 -0.1$  = 0.034. При этом точка **1** по линии равного Ксв перемещается в точку 3, т.е. нормированное входное сопротивление отрезка линии передачи в сечении *3* будет равно Z2 = 0,2 + + i0,22.

При необходимости можно определить и нормированную входную проводимость отрезка линий передачи в любом сечении. Процедура нахождения нормированной проводимости по заданному нормированному входному сопротивлению отрезка линии передачи изложена в разд.2.3.

# *2.5.Расчет распределения активной и реактивной составляющих входного сопротивления вдоль линии передачи*

Расчет распределения активной и реактивной составляющих нормированного входного сопротивления вдоль линии передачи сводится к определению нормированного входного сопротивления по заданному значению нормированного сопротивления нагрузки Zн в серии последовательно расположенных сечений с шагом х. При этом на круговой лиаграмме полных сопротивлений точка перемещается по окружности постоянного значения Ксв с заранее выбранным шагом.

 $\overline{z}$ 

На круговой диаграмме полных сопротивлений (рис. 7) показаны нормированные входные сопротивления в линии передачи в сечениях, отстоящих от нормированного сопротивления нагрузки  $ZH = 1 - \iota 0.7$  на расстояниях с шагом  $x = 0.05$ . Соответствующее этим точкам распределение активной и реактивной составляющих нормированного входного сопротивления изображены на рис. 8. На этом же рисунке показано соответствующее этому распределению входного сопротивления распределение напряжения в линки передачи. Отметим основные особенности в этих распределениях, которые широко используются в расчетах:

1. МИНИМУМЫ И МАКСИМУМЫ НАПРЯЖЕНИЯ В ЛИНИИ ПЕРЕДАЧИ СООТветствуют таким сечениям в линии передачи. в которых реактивная составляющая входного сопротивления равна нулю. Минимум напряжения соответствует минимальному значению активной составляющей входного сопротивления, а максимум напряжения максимуму активной составляющей вхолного сопротивления.

На этой особенности основано определение сопротивления нагрузки по экспериментально измеренному распределению напряжения в линии передачи.

По известному распределению напряжения в линии передачи можно найти Кбв. Кев или! PH!

 $KOB = KCB^4 = \frac{Um \ln 1}{Um \ln X}$ ,  $|\Gamma H| = \frac{KCB - 1}{KCB + 1}$ .

Этим значениям Кбв. Ксв и TH соответствует на круговой диаграмме полных сопротивлений линия постоянного Ксв. Положение максимума напряжения соответствует такому сечению в линии передачи, в котором активная составляющая входного сопротивления принимает наибольшее значение, а реактивная составляющая обращается в ноль. На круговой диаграмме полных 18

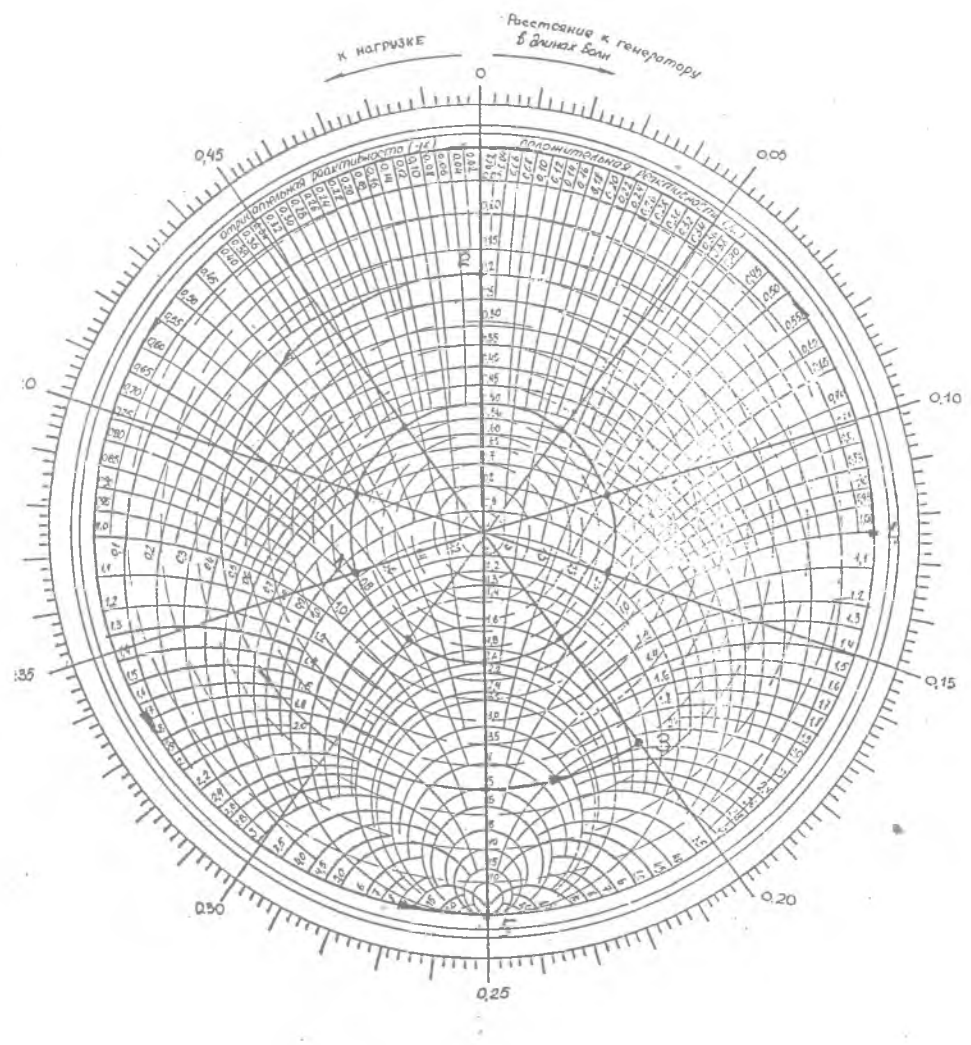

ź

J.

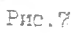

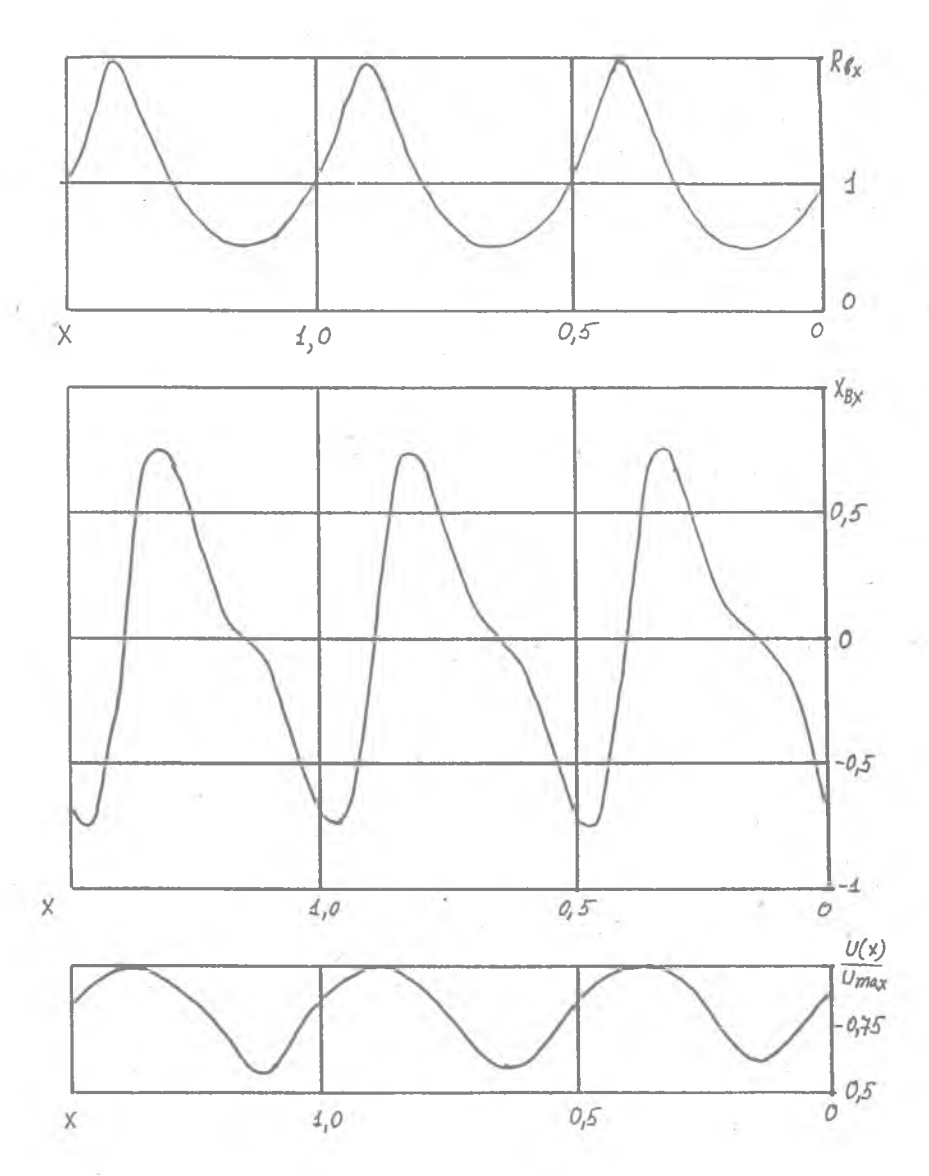

Рис. 8. Распределение входного сопротивления и напряжения в линии передачи с Zн = 1 -  $\iota$ 0,5 <sup>-</sup>

сопротивлений этому сечению соответствует только такая точка на линии равного Ксв, которая расположена на вертикальной оси диаграммы и имеет максимальное значение активной составляющей нормированного входного сопротивления RBX (x).

Зная положение максимума напряжения относительно нагрузки (т.е. значение нормированного.входного сопротивления в этом сечении), можно легко определить сопротивление нагрузки.

Если известно положение минимума напряжения, то задача определения сопротивления нагрузки решается аналогично. Единственное отличие в решении этой задачи состоит в том, что' минимуму напряжения соответствует точка на круговой диаграмме полных сопротивлений, которая расположена на вертикальной оси диаграммы (т.е. оси Хвх = 0) и имеет минимальное значение активной составляющей входного сопротивления.

2.Входное сопротивление отрезка линии'передачи, отстоящее от конца линии с включенной нагрузкой на расстояниях, кратных половине длины волны, равно сопротивлению нагрузки. Поэтому сечения, в которых сопротивление нагрузки равно входному сопротивлению отрезка линии передачи, получили название условных концов линии передачи.

Конструкции измерительных линий, с помощью которых определяется распределение напряжения в линии передачи, не позволяют установить зонд измерительной линии в плоскости подключения нагрузки. С использованием рассмотренной особенности- появляется возможность найти нормированное сопротивление нагрузки Zh по измеренному значению нормированного входного сопротивления Zbx в условном конце линии передачи.

### *2.6.Определение сопротивления нагрузки по экспериментально измеренным величинам*

Для экспериментального определения сопротивления нагрузки необходимо с помощью измерительной линии определить;

1.Значения Кбв (или-Ксв) в линии передачи, нагруженной на сопротивление нагрузки Zh .

2.Положение минимума или максимума напряжения относительно условного конца линии передачи х.

В качестве примера рассмотрим случай, когда измеренное значение коэффициента стоячей волны Ксв = 5, а минимум напряжения смещен к генератору от условного конца линии передачи на расстояние  $\Delta x = 0.3$  (рис. 9). По этим значениям можно определить нормированное сопротивление нагрузки Zн в следующей последовательности:

1. Отмечаем на круговой диаграмме полных сопротивлений (рис. 7) точку 2. соответствующую минимуму напряжения в линии передачи при Ксв = 5. Эта точка расположена на линии равного Ксв, имеет равную нулю реактивную составляющую входного сопротивления XBX = 0 и минимальное значение нормированного входного сопротивления  $RBX(X) = m(n)$ .

2. Передвигаясь по линии равного Ксв на расстояние  $x =$  $= 0.3$  в сторону к нагрузке (к условному концу линии передачи), определим в полученной точке 3 нормированное входное сопротивление в условном конце линии, которое численно равно нормированному сопротивлению нагрузки ZBX = ZH = 1,5 +  $\iota$ 2,1.

# 2.7. Определение длины отрезка линии передачи по заданным сопротивлению нагрузки и входному сопротивлению

Эта залача наиболее часто решается при согласовании комплексной нагрузки с помощью реактивных шлейфов.

В качестве шлейфов наиболее часто используются отрезки линий передач, разомкнутые или короткозамкнутые на конце.

Определим длину отрезка линии передачи, разомкнутого наконне и обеспечивающего нормированное входное сопротивление  $7px = 0 + t1$ .

Лля этого необходимо:

1. Отметить на круговой диаграмме полных сопротивлений точку с заланным значением нормированного входного сопротивления ZBX = 0 +t1 (точка 4 на рис. 7).

2. Отметить на круговой диаграмме полных сопротивлений точку с заданной величиной нормированного сопротивления нагрузки Z $H = \infty$  (точка 5).

3. Провести радиус-вектор, проходящий через центр круговой диаграммы полных сопротивлений, точку 4 и пересекающий

шкалу относительных расстояний, по которой определяем начальное значение относительного расстояния  $x1 = 0,124$ .

4. Перемещая радиус-вектор от точки 4 к точке 5 против часовой стрелки (в направлении от генератора к нагрузке), определить по круговой диаграмме полных сопротивлений величину пройленного относительного расстояния  $x = 0.124 +$  $+(0.5 - 0.25) = 0.374.$ 

Аналогично решается задача определения длины шлейфа, короткозамкнутого на конце.

Если залана величина нормированной входной проводимости. то вычисления необходимо проводить либо по круговой диаграмме полных проводимостей, либо по круговой диаграмме полных сопротивлений. пересчитав заланное значение нормированной проводимости в нормированное сопротивление.

#### 2.8. Согласование нагрузки с линией передачи с помощью реактивных шлейфов

Линия перелачи оказывается согласованной в каком-либо сечении, если ее входное сопротивление справа от этого сечения равно волновому сопротивлению линии передачи [1-3].

Наиболее часто эта залача решается с помощью последовательно или параллельно включенного шлейфа [1]. Рассмотрим согласование линии передачи с нагрузкой, имеющей нормированное сопротивление ZH = 0.5 + t1. с помощью параллельно включенного в линию передачи шлейфа. Короткозамкнутого на конце  $(pnc.10)$ .

Лля этого необходимо:

1. Отметить на круговой диаграмме полных сопротивлений (рис. 11) точку 1 с заданной величиной нормированного сопротивления нагрузки Zн = 0,5 +  $t1$ .

2. Найти нормированную проводимость нагрузки как диаметрально противоположную точку 2. Весь процесс согласования следует описать через нормированные проводимости, так как шлейф включается в линию передачи параллельно. Если согласу-

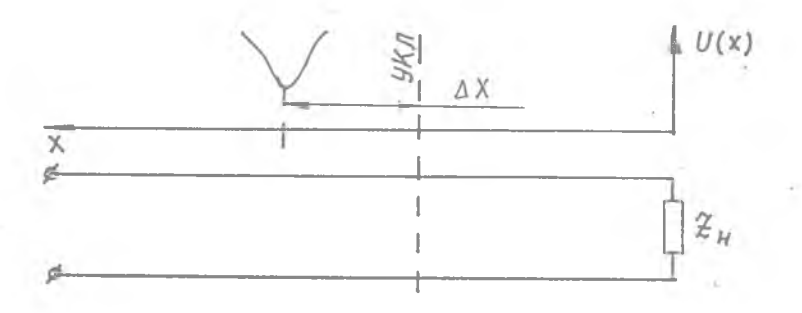

Рис.9.Положение минимума напряжения относительно условного конца линии передачи

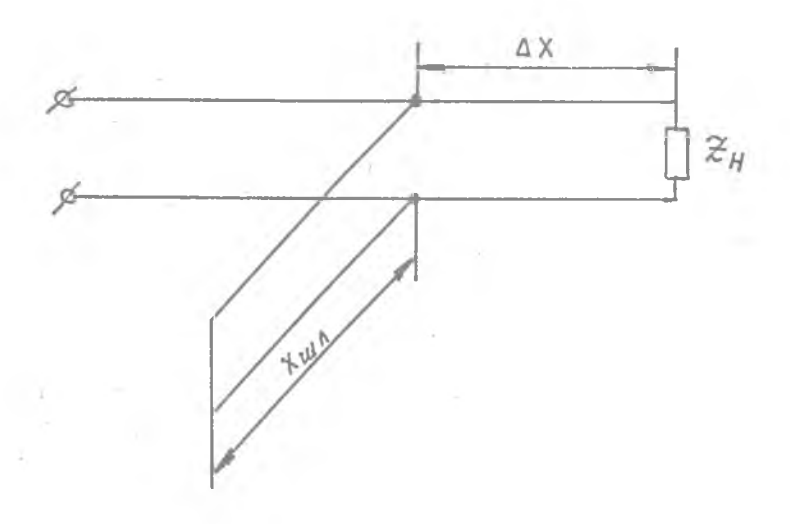

Рис.10.Согласование линии передачи с комплексной нагрузкой параллельно включенным шлейфом, короткозамкнутым на конце

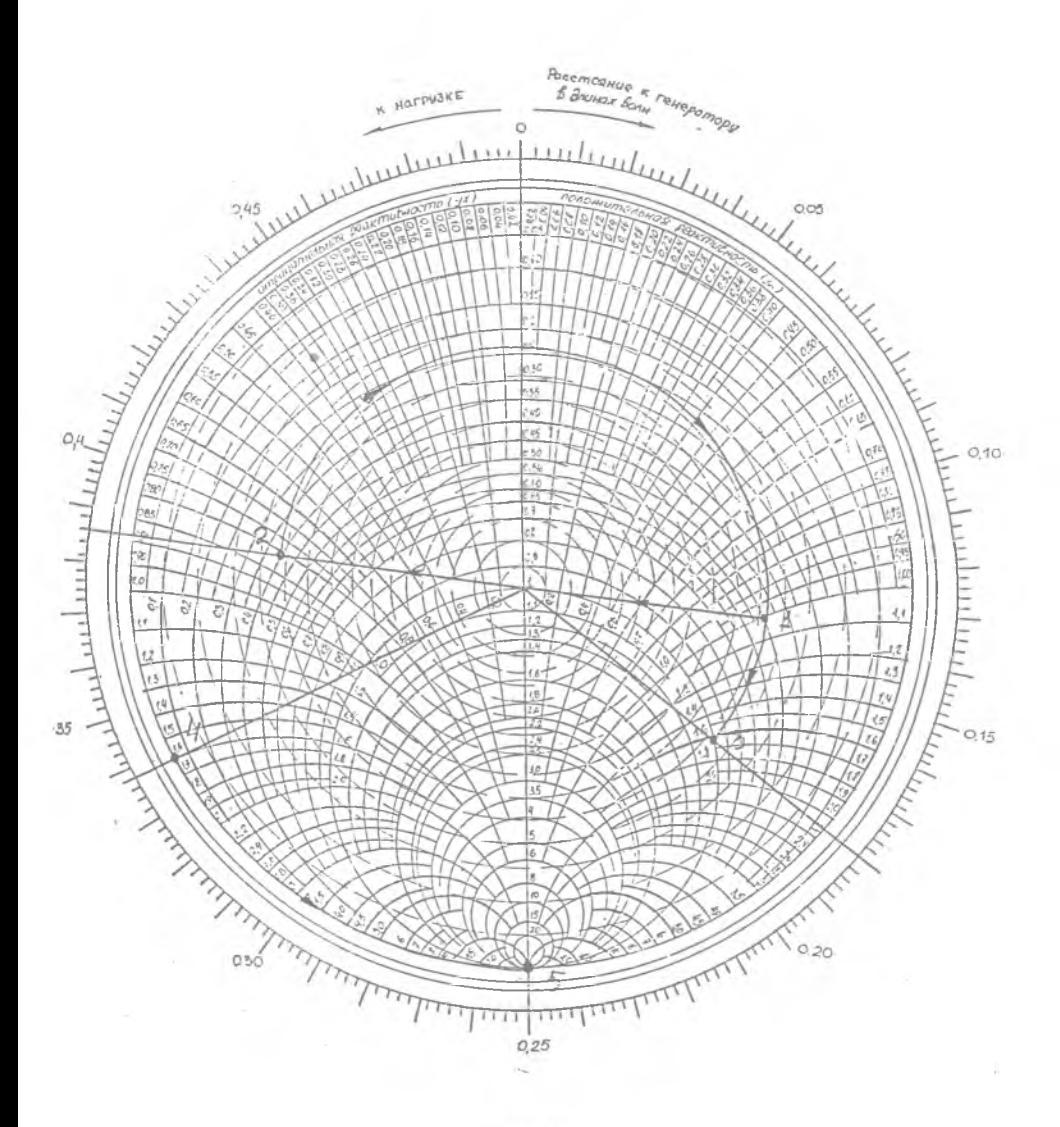

l

PRC. 11

 $\sqrt[3]{5}$ 

ющий шлейф включен в линию передачи последовательно, то все расчеты проводятся по круговой диаграмме полных сопротивлений.

3. Определить по круговой диаграмме полных проводимостей нормированную проводимость нагрузки YH = 0.4 +00.82.

4. Лвигаясь по линии равного Ксв в направлении от нагрузки к генератору, перейти в точку 3, в которой активная составляющая нормированной входной проводимости равна 1. При этом нормированное расстояние от сечения. В котором включена нагрузка, до сечения, в котором активная составляющая нормированной входной проводимости равна 1, определяется по шкале относительных расстояний на круговой диаграмме полных проводимостей  $x = (0.5 - 0.385) + 0.18 = 0.295$ .

5. Определить реактивную составляющую нормированной входной проводимости, которая в точке 3 равна  $Im{Ybx}$  =  $= 11.6.$ 

6. Определить длину короткозамкнутого шлейфа, у которого входная нормированная проводимость равна YBX шл = - 1, 6. Для этого отмечаем на круговой диаграмме полных проводимостей точку 4 с заланной величиной нормированной входной проводимости YBX  $\text{min} = -11.6$  и точку 5. которая соответствует короткому замыканию.

7. По заланной величине нормированной входной проводимости (точка 4) и нормированной проводимости нагрузки короткозамкнутого шлейба (точка 5) определить его длину хшл =  $= 0.338 - 0.25 = 0.088$ .

В. КОНТРОЛЬНЫЕ ВОПРОСЫ

1. Как связаны величины Ксв. Кбв и Гн?

2. Какими параметрами определяется входное сопротивление отрезка линии передачи, нагруженного на комплексную нагруз-KY?

3. Как осуществляется переход к нормированному сопротивлению?

4.Как осуществляется переход к нормированной проводимости?

.5.Как осуществляется переход к нормированным расстояниям?

6.Как определить длину разомкнутого на конце шлейфа, обеспечивающего заданное значение входного сопротивления?

7.Как определить длину короткозамкнутого на конце шлейфа, обеспечивающего заданное значение входного сопротивления?

8.Как определить длину разомкнутого или' короткозамкнутого на конце шлейфа, обеспечивающего заданное значение входной проводимости?

9.Как согласовать комплексную нагрузку с линией передачи с помощью реактивных шлейфов?

#### *БИБЛИОГРАФИЧЕСКИЙ СПИСОК*

1.С а з о н о в Д.М., Гридин А.Н., Мишустин Б.А. Устройства СВЧ. М.: Высш. шк., 1980.

2.В о л ь м а н В.И., Пименов Ю.В. Техническая электродинамика. М.: Связь, 1971.

3.Б а с к а к о в С.И. Радиотехнические цепи с распределенными параметрами. М.: Высш. шк., 1980. ..

n sh

27

 $\sim$  4

#### KPYPOBAH JHATPAMAA HOJHHM COIPOTMEJEHM

Составитель Рахаев Александр Алексеевич

Pegakrop P.A. Veauera Техн. редактор Г.А. У сачева Корректор И.С. Куприянова

Подписано в печать 14.02.95. Формат 60х84 1/16. Бумага офсетная. Печать офсетная. Усл. печ.л. 1,63. Уч. - игд.л. 1,53. Усл. кр. - отт. 1,75. Тираж 100 экз. Заказ 131. Арт. С-55/95. Самарский государственный аэрокосмический университет имени академика С. П. Королева. 443086 Самара, Московское шресе, 24.

Издательство Самарского аэрокосмического университета, 448001 Camapa. y.m. V.m. RHOBORSE, 18

Отпечатано в ИПЦ ОАО "САМЕКО" Тир.100 Зак.1710